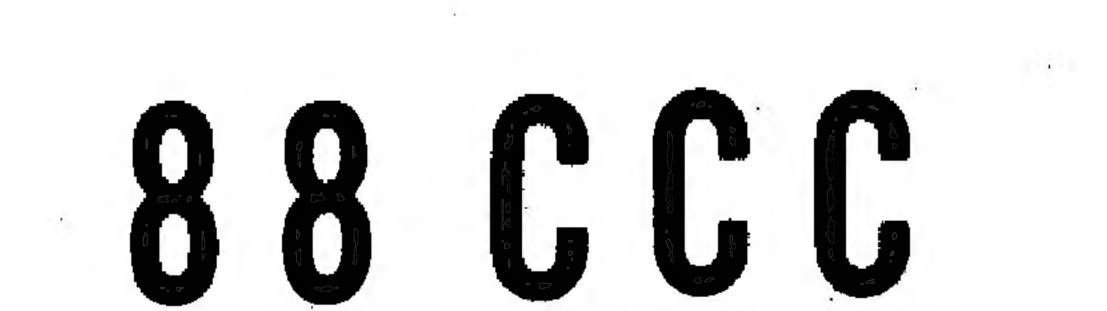

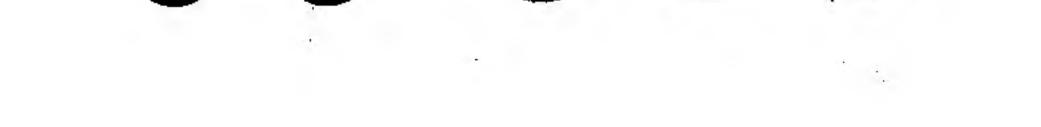

. .

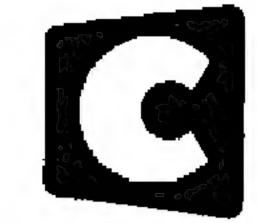

· ·

# **G Cromenco** Specialists in computer peripherals One First St., Los Altos, CA 94022 • (415) 941-2967

# INTRODUCTION

The Cromenco 88-CCC Cyclops Camera Controller is designed to provide high-speed Direct Memory Access (DMA) from a Cromemco Altair Cyclops Camera (model 88-ACC) to an Altair 8800 or Imsai 8080 computer. By using direct memory access a picture can be loaded very quickly from the camera with a minimum of software overhead. The Cyclops Camera Controller together with the Altair Cyclops Camera and your microcomputer now provide for the first time anywhere a low-cost computerized system for measurement, recognition, and control.

88-CCC

#### ASSEMBLY

The 88-CCC is built on two circuit boards designed to plug directly into an Altair 8800 or Imsai 8080 computer. A 16-conductor ribbon cable, with DIP plugs on each end, is provided to interconnect the two circuit boards. The circuit boards are of the highest quality complete with solder-resist mask, a silk-screened legend mask to show component placement and gold-plated edge contacts.

If you purchased your 88-CCC as a kit (model 88-CCC-K) you will find assembly straightforward. IC sockets are provided for all ICs, and the printed legend mask on each circuit card shows precisely where each part is placed. All DIP ICs should be oriented in their sockets with pin one toward the lower left corner of the board.

A complete parts list for the 88-CCC is given on the last page of this manual.

#### Inter-board Connection

IC sockets should be installed in the upper right-hand corner position of both board 1 and board 2. The 16-conductor ribbon cable provided can then be used to interconnect the two boards. Be sure that pin 1 of the socket on board 1 is connected to pin 1 on board 2, pin 2 to pin 2, etc.

## Port Address Selection

Port select jumper wires should be installed on 88-CCC Board 2 as shown with the silk-screened legend mask on the board. The jumper wires can be connected in other ways to change the port address selection ( this is described in detail on the following pages.)

#### Output connection

A 16-pin DIP socket on 88-CCC Board 1 (near the upper left corner of the board) is used to connect the 88-CCC to the Altair Cyclops Camera. Pins 1 to 4 connect to pins 1 to 4 of the connector on the rear of the Altair Cyclops Camera. Pin 6 connects to pin6 of the camera. Pin 8 connects to pin 8 of the camera. No connection need be made to pin 5, 7, or 9 of the Altair Cyclops Camera.

#### 88-CCC PORT ADDRESS SELECTION

Communication between the 88-CCC and the Altair computer takes place through three output ports and one input port. These are output port A, output port B, output port C, and input port A. Six jumper wires are used on the component side of Board 2 to select the port addresses.

One end of one jumper wire is soldered to pad 0 and the other end either to pad L or pad R immediately above pad 0. One end of a second jumper wire is soldered to pad 1 and the other end either to pad L or pad R immediately below pad 1. The remaining four jumper wires are connected similarly as shown in the diagram below.

Since one end of each of the jumper wires can connect to either the corresponding pad on the left (L) or on the right (R) there are a total of 64 possible different ways to connect the jumper wires. Each of these 64 different ways assigns different port addresses to port A, port B, and port C. This is shown in the table below:

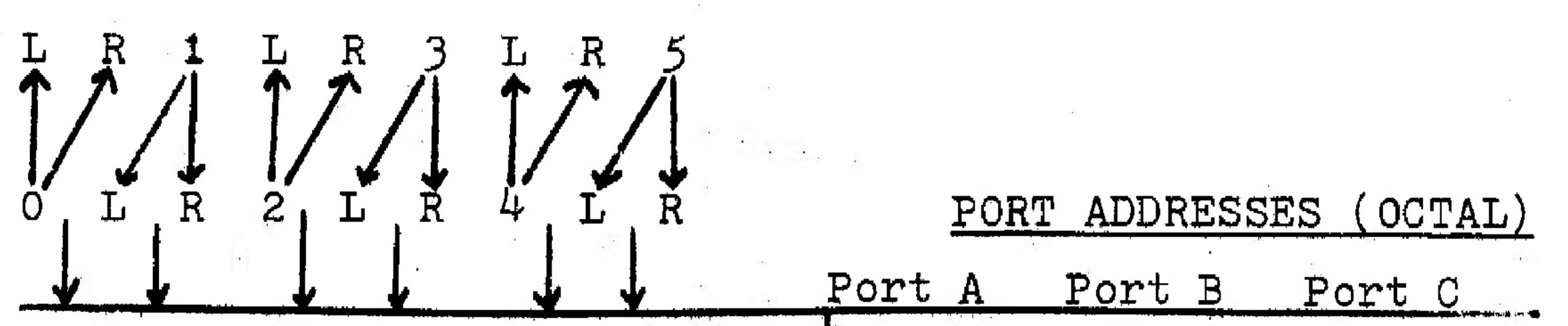

|                        | 1. Contract of the second second second second second second second second second second second second second s |            |            |
|------------------------|----------------------------------------------------------------------------------------------------|------------|------------|
| RRR RR                 | 000                                                                                                    | 001        | 002        |
| LRRRR                  | 004                                                                                                    | 005        | 006        |
| RL RRR                 | 010                                                                                                    | 011        | 012        |
| L L R R R              | 014                                                                                                    | 015        | 016        |
| *RR BLR                | 020                                                                                                    | 021        | 022        |
| L R L R R              | 024                                                                                                    | 021<br>025 | 026        |
| RL LRR                 | 030                                                                                                    | 031        | 032        |
| L L R R                | 034                                                                                                    | 035        | 0.36       |
| R R R R                | 040                                                                                                    | 041        | 042        |
| LR RL RR               | 044                                                                                                    | 045        | 046        |
| R L R R                | 050                                                                                                    | 051        |            |
| L L R L R R            | 054                                                                                                    | 055        | 052<br>056 |
| R R L L R R            | 060                                                                                                    | 061        |            |
|                        | 064                                                                                                    | 065        | 062        |
|                        | 070                                                                                                    |            | 066        |
|                        |                                                                                                    | 071        | 072        |
| LL RR<br>DDDDDD        | 074                                                                                                    | 075        | 076        |
| R R R L R<br>L R R L R | 100<br>104                                                                                                    | 101        | 102<br>106 |
|                        |                                                                                                    | 1111       | T () 💫     |

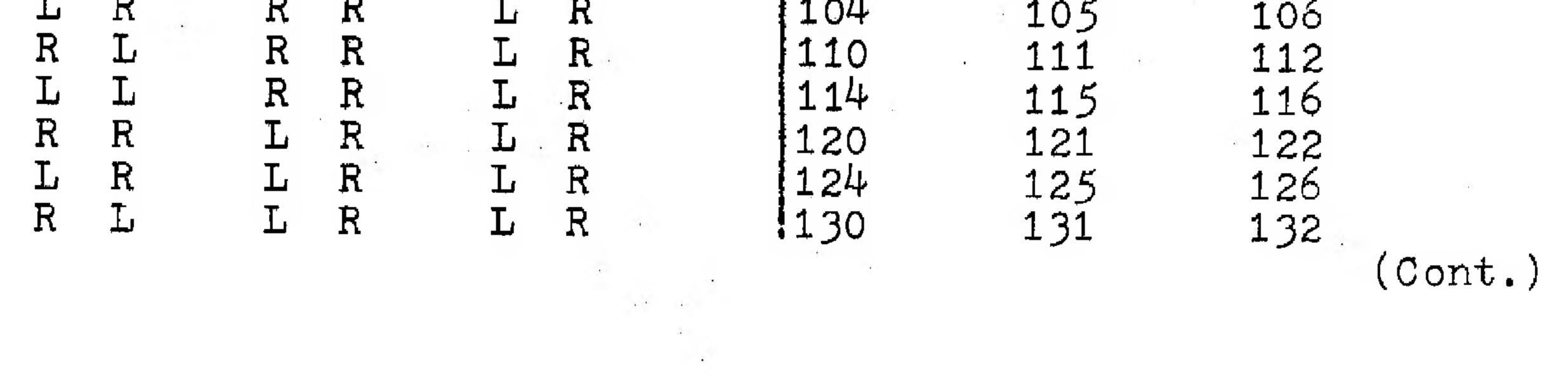

|              |              |              |              |         |           |     |     |    | •   | •          |             |
|--------------|--------------|--------------|--------------|---------|-----------|-----|-----|----|-----|------------|-------------|
| <u>J</u>     | UMPER        | WIR          | EC           | ONNECTI | <u>ON</u> |     |     |    |     | PORT ADDRE | <u>SSES</u> |
| $\mathbf{L}$ | $\mathbf{L}$ | $\mathbf{L}$ | R            | L       | R         | - 1 | 4   |    | 134 | 135        | 136         |
| R            | R            | R            | L            | L       | R         |     |     |    | 140 | 141        | 142         |
| $\mathbf{L}$ | R            | R            | L            | L       | R         | ÷.  |     |    | 144 | 145        | 146         |
| R            | L            | R            | L            | L       | R         |     | - * | м. | 150 | 151        | 152         |
| $\mathbf{L}$ | L            | R            | $\mathbf{L}$ | L       | R         |     |     |    | 154 | 155        | 156         |
| R            | R            | L            | L            | L       | R         |     |     | 1  | 160 | 161        | 162         |
| $\mathbf{L}$ | R            | L            | L            | L       | R         |     |     |    | 164 | 165        | 166         |
| R            | $\mathbf{L}$ | ${\tt L}$    | ${f L}$      | L       | R         |     |     |    | 170 | 171        | 172         |
| $\mathbf{L}$ | $\mathbf{L}$ | L            | $\mathbf{L}$ | L       | R         |     | ÷   |    | 174 | 175        | 176         |
| R            | R            | R            | R            | R       | L         |     |     |    | 200 | 201        | 202         |
| $\mathbf{L}$ | R            | R            | R            | R       | L         |     |     |    | 204 | 205        | 206         |
| R            | Τ,           | R            | R            | R       | T.        |     |     |    | 210 | 211        | 212         |

# PORT ADDRESS SELECTION (CONTINUED)

| R            | ىل.             | R            | R  |   | R        | Ъ                    |            |    |   | 210        | 211        | 212                      |
|--------------|-----------------|--------------|----|---|----------|----------------------|------------|----|---|------------|------------|--------------------------|
| $\mathbf{L}$ | L               | R            | R  |   | R        | L                    | 1          |    |   | 214        | 215        | 216                      |
| R            | R               | $\mathbf{L}$ | R  | + | R        | L                    |            |    |   | 220        | 221        | 222                      |
| $\mathbf{L}$ | R               | $\mathbf{L}$ | R  |   | R        | L                    | ÷ +        |    |   | 224        | 225        | 226                      |
| R            | L               | L            | R  |   | R        | L                    |            |    |   | 230        | 231        | 232                      |
| L            | Ī,              | L            | R  |   | R        | L                    |            |    | 3 | 234        | 235        | 236                      |
| R            | R               | R            | L  |   | R        | L                    |            |    |   | 240        | 241        | 232<br>236<br>242        |
| L            | R               | R            | L  |   | R        | L                    |            |    |   | 244        | 245        | 246                      |
| R            | T,              | R            | T, |   | R        | T.                   |            | a. |   |            |            | 2.52                     |
| ۰L           | L               | R            | Ē  |   | R        | L                    |            | ÷  |   | 250<br>254 | 251<br>255 | 256                      |
| R            | R               | Ĺ            | L  |   | R        | Τ.                   | 4          |    |   | 260        | 261        | 252<br>256<br>262        |
| Ĺ            | R               | L            | L  |   | R        | $\tilde{\mathbf{L}}$ |            |    |   | 264        | 265        | 266                      |
| R            | Ť.              | Ĺ            | L  |   | R        | Ť.                   |            |    |   | 270        | 271        | 272                      |
| Ĺ            | L               | Ĺ            | Ĺ  |   | R        | Ľ                    | - 4<br>- 4 |    |   | 274        | 275        | 276                      |
|              | R               | R            | R  |   | T.       | Ť.                   |            |    | 4 | 300        | 301        | 302                      |
| L            | R               | R            | R  |   | T.       | T.                   |            |    |   | 304        | 305        | 302<br>306<br>312<br>316 |
|              | n<br>T          |              |    |   | ці.<br>Т | ului<br>T            |            |    |   | 210        |            | 210                      |
| R            | <u>і</u> .<br>Т | R            | R  |   | Ц<br>Т   | $\mathbf{L}$         |            |    | 4 | 310        | 311<br>315 | )⊥ <i>∠</i>              |
| L            | ┙               | R            | R  |   |          | L.                   |            | ·  | - | 314        | 315        | 316                      |
| Ð            | Ð               | T            | Ð  |   | T        | T                    | ÷          |    |   | 200        | 201        | 222                      |

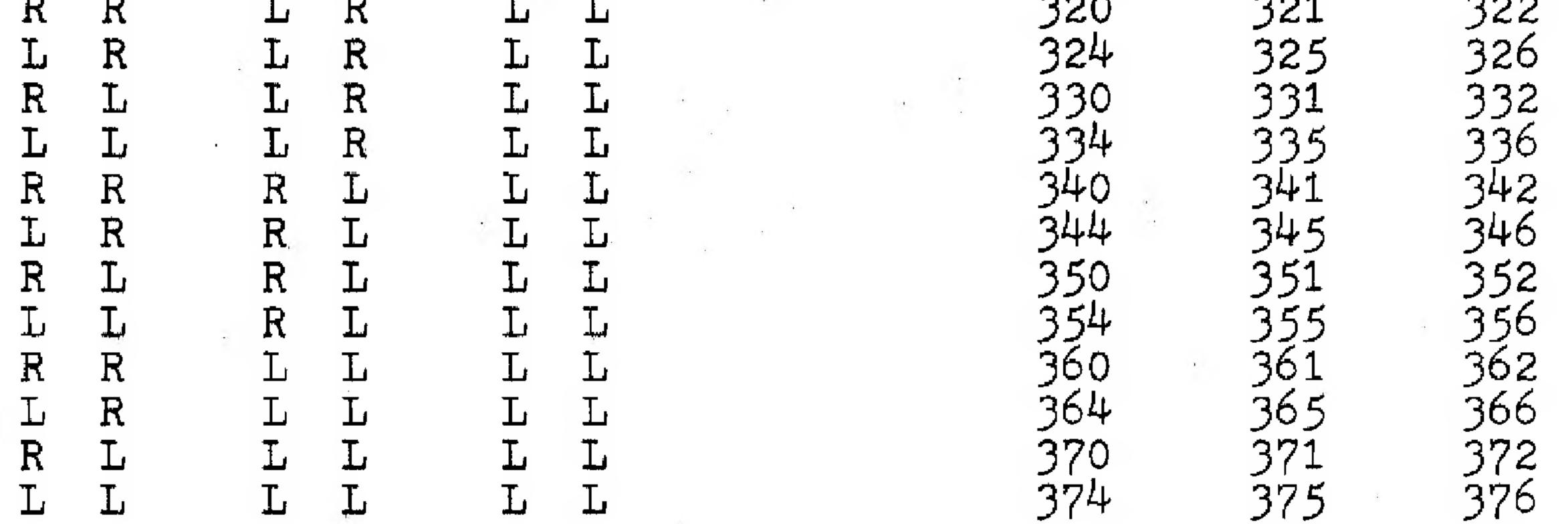

\* For compatibility with Cromemco software we recommend this port assignment: Port A - 020; Port B - 021; Port C - 022. For this port assignment connect the address selection jumper wires as shown in this diagram:

4

4.1

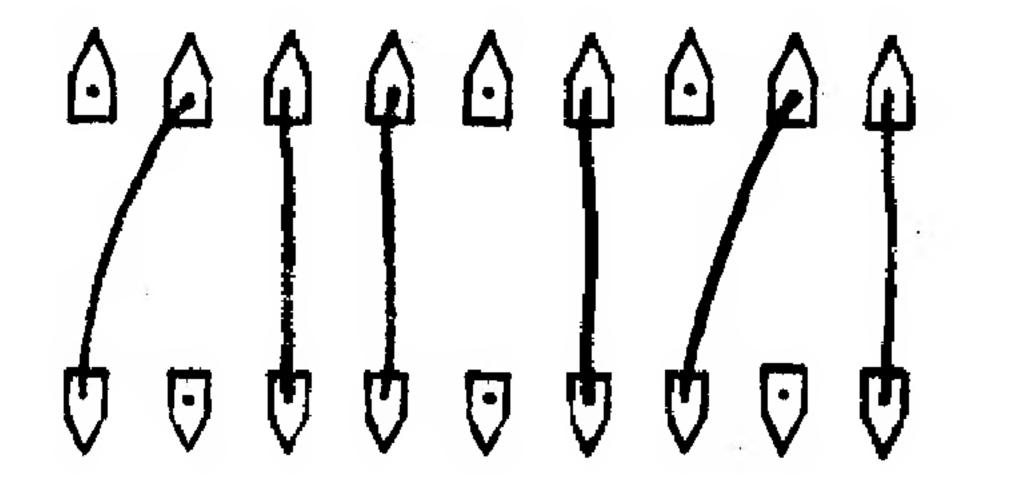

Viewed from component side of Board 2.

#### 88-CCC Control Words

As stated previously, communication between the 88-CCC and the Altair computer takes place through three output ports and one input port. The addresses assigned to these ports are user selectable, as described in the previous section. The storing of the video information from the Cyclops Camera does not take place through these control ports, but rather occurs through Direct Memory Access.

The information transferred through each input/output port is called a control word. In this section we describe the control word format, and discuss precisely how the control words are used.

## Output Control Word A

Control Word A, which is output to port A, contains 8 bits to communicate the following information to the 88-CCC interface board:

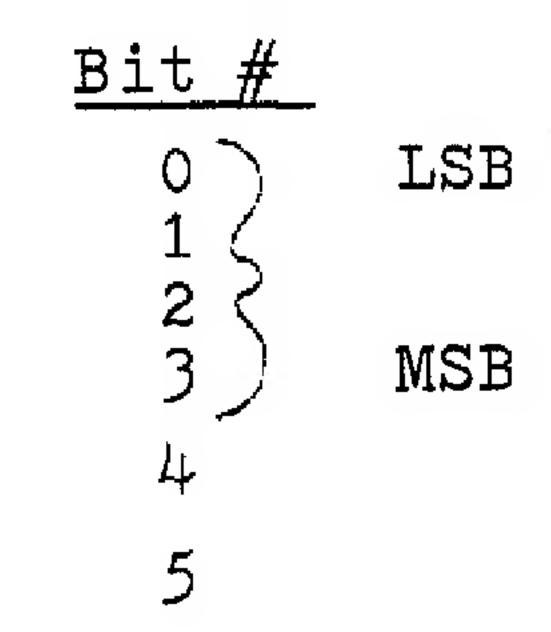

# Description

Auxiliary output to select one of sixteen Cyclops Cameras or for other user defined functions.

Not used.

For control of the bias light in the Cyclops Camera. High logic level for lights on. Low logic level for lights off.

Not implemented on 88-CCC REV 1. Reserved for possible future use in enabling interrupt circuitry.

When high, 88-CCC is signaled to store one frame of a picture in memory using Direct Memory Access.

#### Input Control Word A

6

7

Input Control Word A, at input port A, is used to echo Output control word A. Bit 7 is high during frame store but is reset to 0 following the completion of a frame store. The user thus has two options for detecting the completion of a frame store: 1) By having the 88-CCC generate an interrupt (bit 6 of output control word A must be high to enable the interrupt generation) or 2) By polling bit 7 of input control word A.

# Output Control Word B

To understand the use of control word B it is first necessary to understand how the Cyclops Camera encodes gray-scale information. The photodiodes of the Cyclops C-1024 image sensor are used in what is called charge-storage mode. What this means is that the capacitance of each diode is charged to some voltage level just prior to taking a frame of the picture. The voltage across each diode is decreased as light falls on the diode.

The entire array of 1024 photodiodes may be scanned up to 15 times during a single frame of the picture. (The precise number of times is set by Control Word B). Each scan produces a single <u>field</u> of the picture. Each field consists of 1024 bits of information which is stored in 128 bytes of memory. Each bit of the field corresponds to one of the photodiodes in the image sensor. If sufficient light has fallen on a particular diode to drop its voltage below a threshold value, the corresponding bit in the field is a 1. If the voltage on the diode is still above threshold the corresponding bit in the field is a 0.

The time delay between subsequent fields determines the coarseness of gray-scale quantization. This time delay is also set by Control Word B.

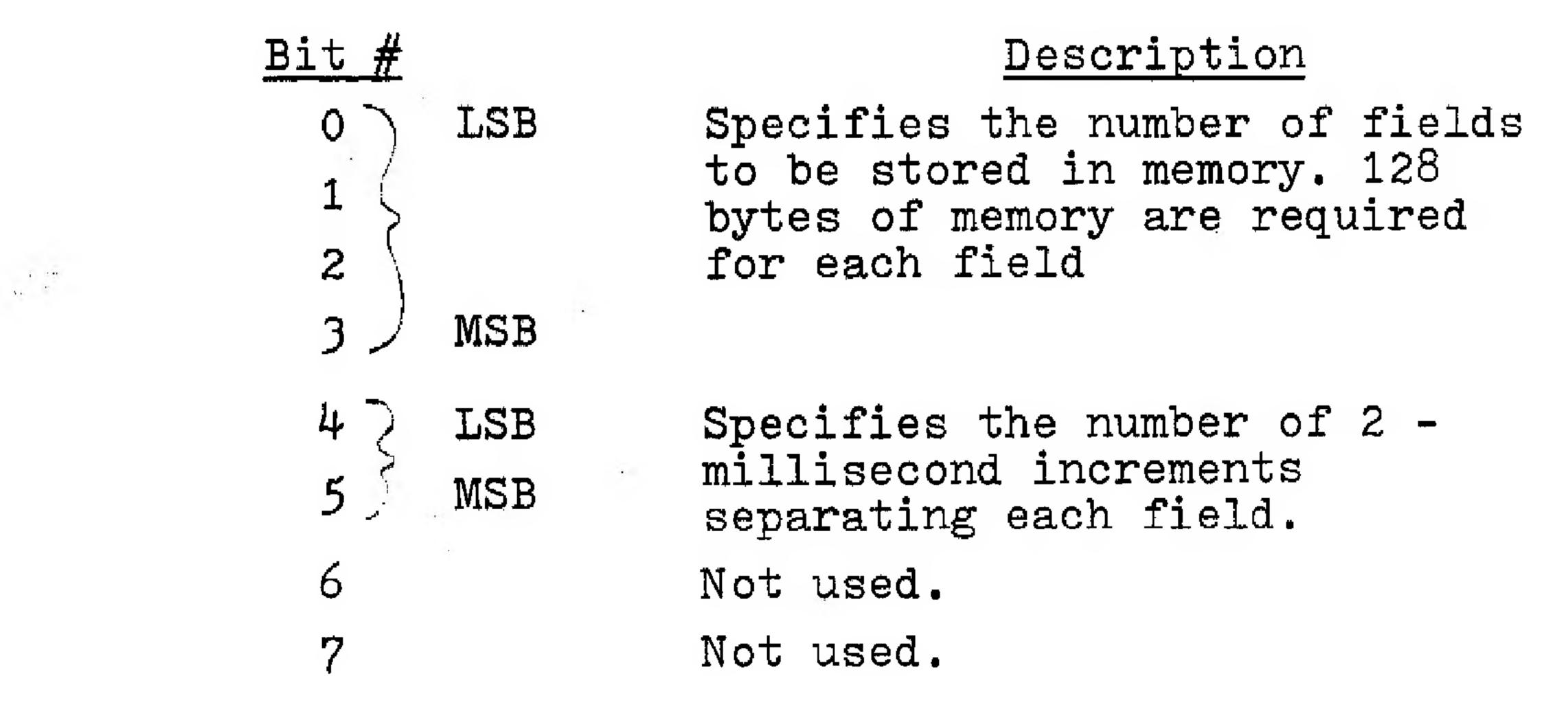

# <u>Output Control Word C</u>

The eight bits of Control Word C set the starting address in memory for the DMA frame store. The starting address is as shown below, where D0 through D7 are the eight bits of the control word:

6

# A15 A14 A13 A12 A11 A10 A9 A8 A7 A6 A5 A4 A3 A2 A1 A0 0 D7 D6 D5 D4 D3 D2 D1 D0 0 0 0 0 0 0 0

#### CYCLOPS CAMERA AND OUTPUT CONNECTION

A sixteen pin DIP socket on 88-CCC Board 1 is used for connection to the Altair Cyclops camera and for auxiliary connections. The pin assignment for theses 16 pins is as follows:

PIN #

Ground

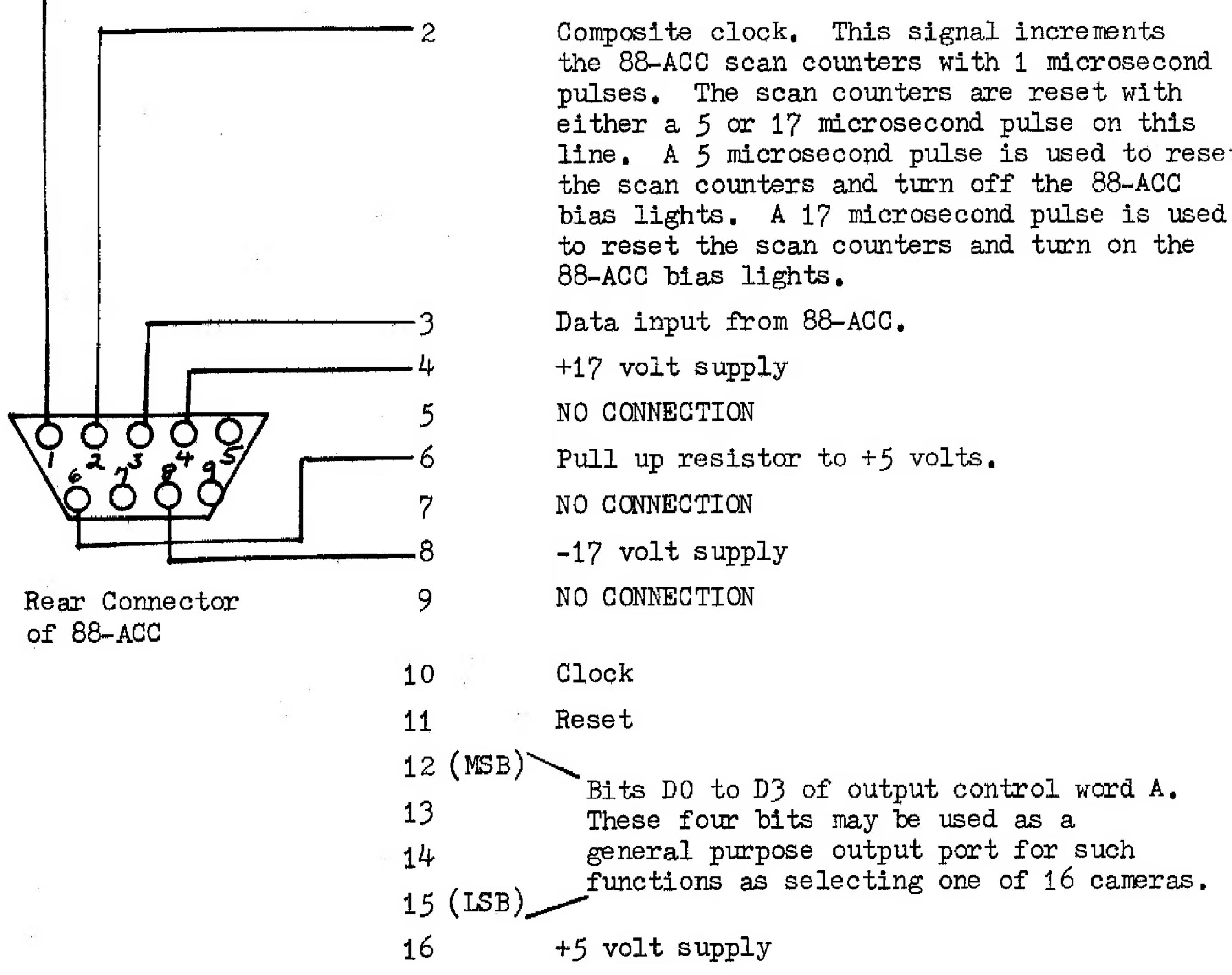

line. A 5 microsecond pulse is used to reset

#### SOFTWARE SUPPORT

#### PROGRAM: CCC-1

# TO INITIALIZE PORTS AND STORE A SINGLE FRAME OF 15 FIELDS IN MEMORY

To understand the operation of the 88-CCC Cyclops Camera Controller, it is important to understand the operation of this program. The program assumes that the preferred address selection is used (i.e. port A = 020, port B = 021, and port C = 022). The program should be loaded using the switches on the front panel of the Altair starting at memory location 000 000.

COMMENTS INSTRUCTION MEMORY LOCATION 076 (MVIA)Moves immediate into the accumulator 000 the starting address of where the 001 001 picture is to be stored in memory. Here the starting address is chosen to be at 000 200. 323 (OUT) The starting address is now output 002 from the accumulator to output 022 003 port 022 076 (MVIA)Control word B is moved into the 004 accumulator and output to port 017 005 323 (OUT) 021 to specify that 15 fields per 006  $\frac{1}{2}$ 

| 007                                           | 02             | 21                                    | frame will be stored with a 2 msec spacing between fields.                                                                                  |
|-----------------------------------------------|----------------|---------------------------------------|----------------------------------------------------------------------------------------------------|
| 010<br>011<br>012<br>013                      | 20<br>32       | 0                                     | )Control word A is moved into the<br>accumulator and output to port 020<br>to begin the storing of a single<br>frame of the picture.        |
| 014<br>015<br>016<br>017<br>020<br>021<br>022 | 02<br>34<br>20 | 20<br>46 (ANI)<br>00<br>20 (JNX)<br>4 | Input port 020 is now polled to<br>determine whether the frame store<br>is complete                                                         |
| 023<br>024<br>025                             | 30<br>02<br>00 | 23                                    | After the picture is stored the<br>program remains in this loop until<br>program execution is stopped by<br>activating the "STOP" switch on |

8

# the Altair front panel.

# SOFTWARE SUPPORT

CCC-2 PROGRAM:

#### TO DISPLAY A FRAME OF 15 FIELDS ON A TELETYPE

This program begins with program CCC-1 to store 15 fields in the computer memory. CCC-1 is modified to have a higher starting address so that data is not written over the program. CCC-1 is further modified to end not in a loop, but rather in a jump to the beginning of the display program (at location 000 030).

> INSTRUCTION MEMORY LOCATION

> > 076

002

323 0**2**2

076

017

323

021

076

200

323

020

333

020 346

200

302

014

000

303

030

000

1.0

COMMENTS

This is the modified version of program CCC-1

030

000

061 LXI SP 377 These two bytes should 000 indicate the top of memory 041 LXI H,L 200 000 006 These instructions 000 are to initialize 016 counters. 000 026 000

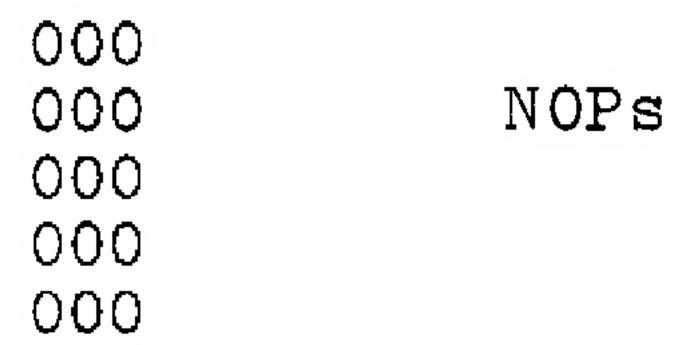

# PROGRAM CCC-2 (Continued)

| MEMORY LOCATION | INSTRUCTION                     | COMMENTS                           |
|-----------------|---------------------------------|------------------------------------|
| 051             | 170<br>376<br>040<br>312<br>200 | Test to see if<br>register B = 32. |
|                 | 000<br>171<br>376<br>004<br>312 | Test to see if<br>register C = 4.  |

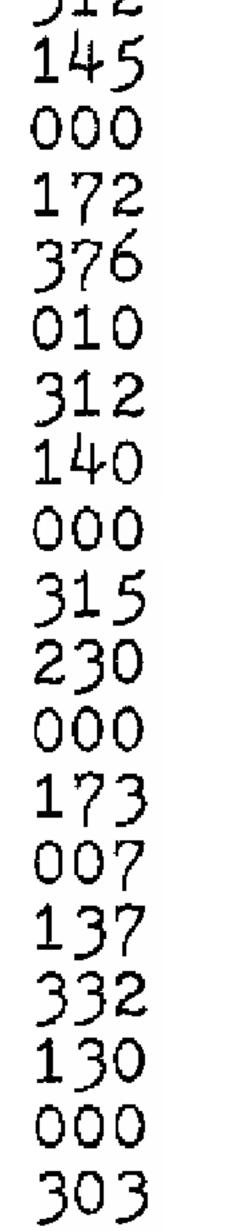

073

3

# Test to see if register D = 8.

Jump on carry to type a space.

.

Otherwise jump to

type a dot. 120 000 The following are subroutines to the main program: 076 056 120 323 . . 001 024 Subroutine to type dot. 303 065 000 076 102 Subroutine to type 323 001 space. 024

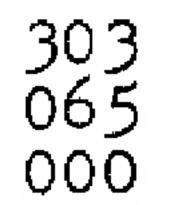

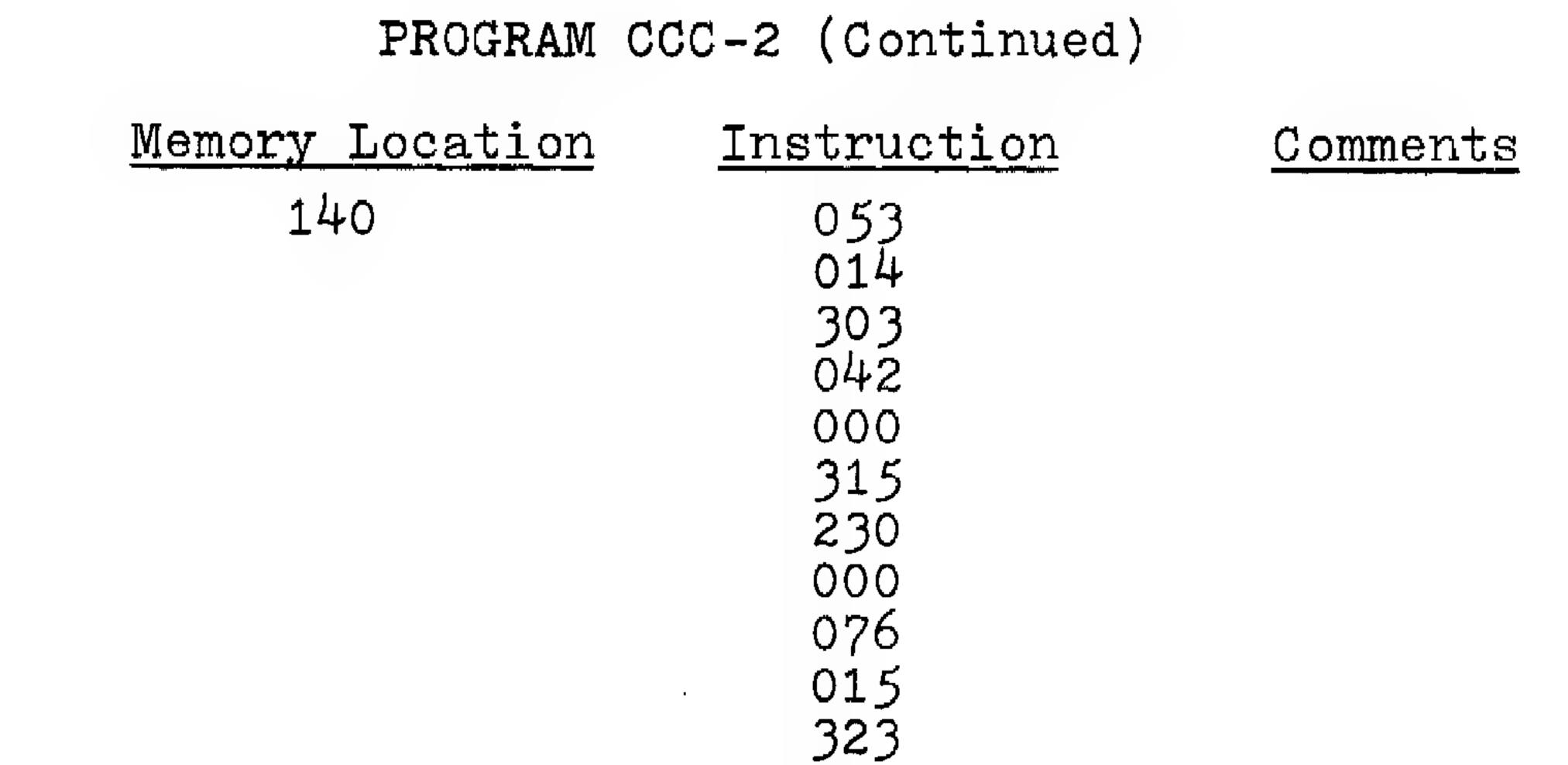

Return carriage and line feed.

## Generate a linefeed between fields.

346 002 312 230 

### Test input port 000 until teletype is ready, then return.

.

# SOFTWARE SUPPORT

#### PROGRAM: CCC-3

#### PROGRAM FOR CYCLOPS DISPLAY WITH THE CROMEMCO DAZZLER

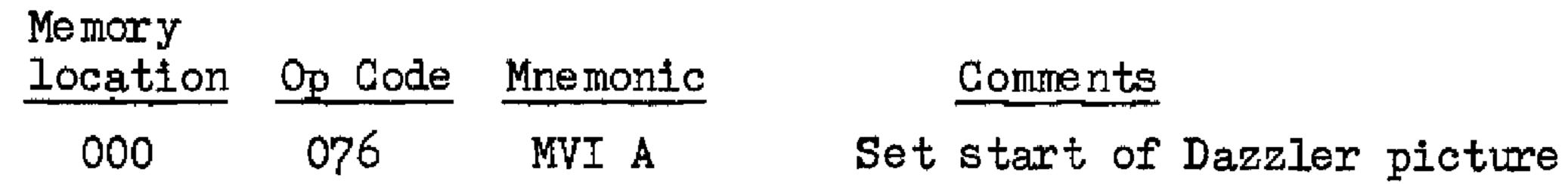

|     | 213               |       | display at 5.5K                                                          |
|-----|-------------------|-------|--------------------------------------------------------------------------|
|     | 323               | OUT   |                                                                          |
|     | 016               |       |                                                                          |
|     | 076               | MVI A | Set Dazzler for 32X32 mode                                               |
|     | 000               |       | black and white display                                                  |
|     | 323               | OUT   |                                                                          |
|     | 017               |       |                                                                          |
|     | 076<br>040        | MVI A | Set 88-CCC to start storing Cyclops<br>data at location 4K in memory     |
|     | 323<br>022        | OUT   |                                                                          |
|     | 076<br>013        | MVI A | Set 88-CCC to collect 12 fields from the Cyclops camera at 2 ms.         |
|     | 323<br>021        | OUT   | spacing                                                                  |
|     | 076<br>200        | MVI A | Command to start storing Cyclops picture in memory.                      |
| 024 | 323<br>020        | OUT   |                                                                          |
|     | 333<br>020        | INP   | Poll port 020 to see if picture storage is complete.                     |
|     | 346<br>200        | ANI   |                                                                          |
|     | 302<br>024<br>000 | JNZ   | Jump back if not through.                                                |
|     | 303<br>100<br>000 | JMP   | Go to the start of the packing program when picture storage is complete. |
|     |                   |       |                                                                          |

\*\* Comment: the purpose of the following routine is to repack the Cyclops picture into a format so that it will be properly displayed on a TV screen by the Dazzler TV interface. \*\*

061 100 LXI SP Set SP to camera data start point. 000 020 041 LXI H Clear H,L 000 000 071 174 SP to HL DAD SP MOV A, H H to A

•

# Software CCC-3 Continued

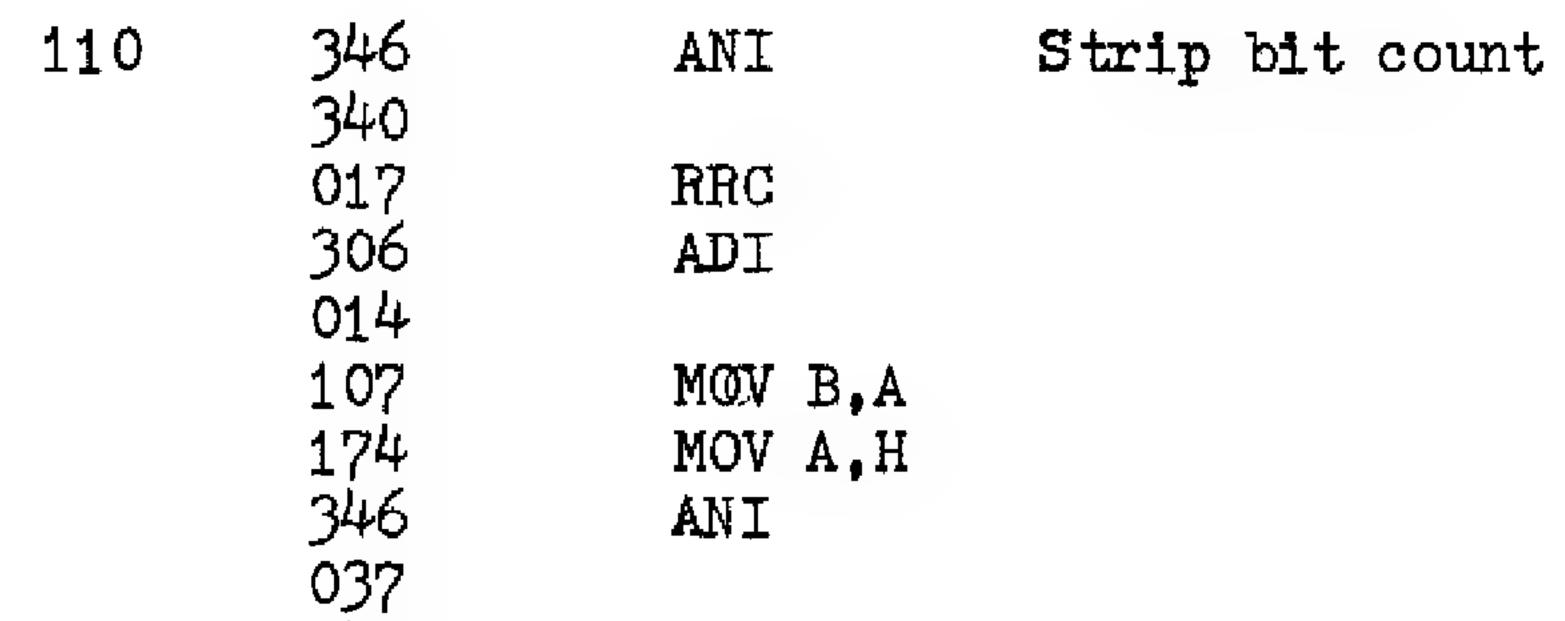

|                                                                                                    | 3.4.4377 77 A                                                                                                    |                         |
|----------------------------------------------------------------------------------------------------|----------------------------------------------------------------------------------------------------|-------------------------|
| 147                                                                                                    | MOV H,A                                                                                                    |                         |
| 353                                                                                                    | XCHG                                                                                                    |                         |
| 041                                                                                                    | LXI H                                                                                                    |                         |
| 000                                                                                                    |                                                                                                    |                         |
|                                                                                                    |                                                                                                    |                         |
| 000                                                                                                    |                                                                                                    |                         |
| 071                                                                                                    | DAD SP                                                                                                    |                         |
| 051                                                                                                    | DAD H                                                                                                    |                         |
|                                                                                                    | JNC                                                                                                    |                         |
| 322<br>134                                                                                                    |                                                                                                    |                         |
|                                                                                                    |                                                                                                    |                         |
| 000                                                                                                    |                                                                                                    |                         |
| 043                                                                                                    | INX H                                                                                                    |                         |
| 051                                                                                                    | DAD H                                                                                                    |                         |
| 322                                                                                                    | JNC                                                                                                    |                         |
| 141                                                                                                    |                                                                                                    |                         |
|                                                                                                    |                                                                                                    |                         |
| 000                                                                                                    |                                                                                                    |                         |
| 043                                                                                                    | INX H                                                                                                    |                         |
| 174                                                                                                    | MOV A,H                                                                                                    |                         |
| 346                                                                                                    | ANI                                                                                                    | •                       |
| 001                                                                                                    |                                                                                                    | •                       |
| 366                                                                                                    | ORI                                                                                                    |                         |
|                                                                                                    | ONT                                                                                                    |                         |
| 026                                                                                                    |                                                                                                    |                         |
| 147                                                                                                    | MOV H,A HL now has by                                                                                                    | yte address for picture |
| - · /                                                                                                    |                                                                                                    | —                       |
| 170                                                                                                    |                                                                                                    | responding to packing   |
| 170                                                                                                    |                                                                                                    | —                       |
| 170<br>346                                                                                                    | MOV A,B location corr                                                                                                    | —                       |
| 170<br>346<br>020                                                                                                    | MOV A,B location corr<br>ANI start in DE,                                                                                                    | —                       |
| 170<br>346<br>020<br>076                                                                                                    | MOV A,B location corr                                                                                                    | —                       |
| 170<br>346<br>020<br>076<br>017                                                                                                    | MOV A,B location corr<br>ANI start in DE,<br>MVI A                                                                                                    | —                       |
| 170<br>346<br>020<br>076<br>017<br>302                                                                                                    | MOV A,B location corr<br>ANI start in DE,                                                                                                    | —                       |
| 170<br>346<br>020<br>076<br>017                                                                                                    | MOV A,B location corr<br>ANI start in DE,<br>MVI A                                                                                                    | —                       |
| 170<br>346<br>020<br>076<br>017<br>302                                                                                                    | MOV A,B location corr<br>ANI start in DE,<br>MVI A                                                                                                    | —                       |
| 170<br>346<br>020<br>076<br>017<br>302<br>161<br>000                                                                                                    | MOV A,B location corr<br>ANI start in DE.<br>MVI A<br>JNZ                                                                                                    | —                       |
| 170<br>346<br>020<br>076<br>017<br>302<br>161<br>000<br>076                                                                                                    | MOV A,B location corr<br>ANI start in DE,<br>MVI A                                                                                                    | —                       |
| 170<br>346<br>020<br>076<br>017<br>302<br>161<br>000<br>076<br>340                                                                                                    | MOV A,B location corr<br>ANI start in DE.<br>MVI A<br>JNZ<br>MVI A                                                                                                    | —                       |
| 170<br>346<br>020<br>076<br>017<br>302<br>161<br>000<br>076<br>340<br>246                                                                                                    | MOV A,B location corr<br>ANI start in DE,<br>MVI A<br>JNZ<br>MVI A<br>ANA M                                                                                             | —                       |
| 170<br>346<br>020<br>076<br>017<br>302<br>161<br>000<br>076<br>340<br>246<br>167                                                                                                    | MOV A,B location corn<br>ANI start in DE,<br>MVI A<br>JNZ<br>MVI A<br>ANA M<br>MOV M,A                                                                                  | —                       |
| $   \begin{array}{r}     170 \\     346 \\     020 \\     076 \\     017 \\     302 \\     161 \\     000 \\     076 \\     340 \\     246 \\     167 \\     170 \\   \end{array} $                                                        | MOV A,B location corr<br>ANI start in DE,<br>MVI A<br>JNZ<br>MVI A<br>ANA M<br>MOV M,A<br>MOV A,B                                                                       | —                       |
| 170<br>346<br>020<br>076<br>017<br>302<br>161<br>000<br>076<br>340<br>246<br>167<br>170<br>346                                                                                                    | MOV A,B location corn<br>ANI start in DE,<br>MVI A<br>JNZ<br>MVI A<br>ANA M<br>MOV M,A                                                                                  | —                       |
| 170<br>346<br>020<br>076<br>017<br>302<br>161<br>000<br>076<br>340<br>246<br>167<br>170<br>346                                                                                                    | MOV A,B location corr<br>ANI start in DE,<br>MVI A<br>JNZ<br>MVI A<br>ANA M<br>MOV M,A<br>MOV A,B                                                                       | —                       |
| $   \begin{array}{r}     170 \\     346 \\     020 \\     076 \\     017 \\     302 \\     161 \\     000 \\     076 \\     340 \\     246 \\     167 \\     170 \\     346 \\     360 \\   \end{array} $                                  | MOV A,B location corr<br>ANI start in DE,<br>MVI A<br>JNZ<br>MVI A<br>ANA M<br>MOV M,A<br>MOV A,B<br>ANI                                                                | —                       |
| 170<br>346<br>020<br>076<br>017<br>302<br>161<br>000<br>076<br>340<br>246<br>167<br>170<br>346<br>360<br>017                                                                                                    | MOV A,B location corr<br>ANI start in DE,<br>MVI A<br>JNZ<br>MVI A<br>ANA M<br>MOV M,A<br>MOV A,B<br>ANI<br>RRC                                                         | —                       |
| $   \begin{array}{r}     170 \\     346 \\     020 \\     076 \\     017 \\     302 \\     161 \\     000 \\     076 \\     340 \\     246 \\     167 \\     170 \\     346 \\     360 \\     017 \\     017 \\   \end{array} $            | MOV A,B location corr<br>ANI start in DE,<br>MVI A<br>JNZ<br>MVI A<br>ANA M<br>MOV M,A<br>MOV A,B<br>ANI<br>RRC<br>RRC                                                  | responding to packing   |
| $   \begin{array}{r}     170 \\     346 \\     020 \\     076 \\     017 \\     302 \\     161 \\     000 \\     076 \\     340 \\     246 \\     167 \\     170 \\     346 \\     360 \\     017 \\     017 \\     017 \\   \end{array} $ | MOV A,B location corr<br>ANI start in DE,<br>MVI A<br>JNZ<br>MVI A<br>ANA M<br>MOV A,B<br>ANI<br>RRC<br>RRC<br>RRC<br>RRC                                               | responding to packing   |
| $   \begin{array}{r}     170 \\     346 \\     020 \\     076 \\     017 \\     302 \\     100 \\     076 \\     346 \\     170 \\     346 \\     360 \\     017 \\     017 \\     017 \\     017 \\   \end{array} $                       | MOV A,B location corr<br>ANI start in DE,<br>MVI A<br>JNZ<br>MVI A<br>ANA M<br>MOV M,A<br>MOV A,B<br>ANI<br>RRC<br>RRC<br>RRC<br>RRC<br>RRC<br>RRC                      | responding to packing   |
| $   \begin{array}{r}     170 \\     346 \\     020 \\     076 \\     017 \\     302 \\     161 \\     0076 \\     346 \\     170 \\     346 \\     360 \\     017 \\     017 \\     017 \\     117 \\   \end{array} $                      | MOV A,B location corr<br>ANI start in DE,<br>MVI A<br>JNZ<br>MVI A<br>ANA M<br>MOV M,A<br>MOV A,B<br>ANI<br>RRC<br>RRC<br>RRC<br>RRC<br>RRC<br>RRC<br>RRC<br>RRC<br>RRC | responding to packing   |
| $   \begin{array}{r}     170 \\     346 \\     020 \\     076 \\     017 \\     302 \\     100 \\     076 \\     346 \\     170 \\     346 \\     360 \\     017 \\     017 \\     017 \\     017 \\   \end{array} $                       | MOV A,B location corr<br>ANI start in DE,<br>MVI A<br>JNZ<br>MVI A<br>ANA M<br>MOV M,A<br>MOV A,B<br>ANI<br>RRC<br>RRC<br>RRC<br>RRC<br>RRC<br>RRC                      | responding to packing   |
| $   \begin{array}{r}     170 \\     346 \\     020 \\     076 \\     017 \\     302 \\     161 \\     0076 \\     346 \\     170 \\     346 \\     360 \\     017 \\     017 \\     017 \\     117 \\   \end{array} $                      | MOV A,B location corr<br>ANI start in DE,<br>MVI A<br>JNZ<br>MVI A<br>ANA M<br>MOV M,A<br>MOV A,B<br>ANI<br>RRC<br>RRC<br>RRC<br>RRC<br>RRC<br>RRC<br>RRC<br>RRC<br>RRC | responding to packing   |

Software CCC-3 Continued

175 017 RRC 015 DCR C ÷ . • 302 JNZ1.21 175 . 000 . 322 JNC 211 ..... 000 . . • 170 346 MOV A,B ANI . 4.4 020 .... . MVI A 076 020 JNZ 302

| 217  |          |   |          |     |  |
|------|----------|---|----------|-----|--|
| 000  |          |   |          |     |  |
| 076  | MVI A    |   |          |     |  |
| 001  |          |   |          |     |  |
| 206  | ADD M    |   | 1        | •   |  |
| 167  | MOV M,A  |   |          |     |  |
| 005  | DCR B    |   |          |     |  |
| 076  | MVI A    |   |          |     |  |
| 200  |          |   | · ·      |     |  |
| 203  | ADD E    |   |          |     |  |
| 137  | MOV E,A  |   |          |     |  |
| 076  | MVI A    |   |          | а.  |  |
| 000  |          |   |          | Ϋ́. |  |
| 212  | ADC D    |   |          |     |  |
| 127  | MOV D,A  |   | 4.<br>4. |     |  |
| 170  | MOV A, B |   |          |     |  |
| 346  | ANI      |   |          |     |  |
| 017  |          |   |          |     |  |
| ~~ ( |          | _ |          |     |  |

.

| 302 | JNZ     | Jump if need | more camera          | frames. |
|-----|---------|--------------|----------------------|---------|
| 163 |         |              |                      |         |
| 000 |         |              |                      |         |
| 041 | LXI H   |              |                      |         |
| 000 |         |              |                      |         |
| 000 |         |              | · ·                  |         |
| 071 | DAD SP  |              |                      |         |
| 174 | MOV A,H |              | $\tilde{\mathbf{v}}$ |         |
| 306 | ADI     | -            |                      |         |
| 040 |         | .e.          |                      |         |
| 147 | MOV H,A |              |                      |         |
| 322 | JNC     |              |                      | -       |
| 254 |         |              |                      |         |
| 000 |         |              |                      | -       |
| 043 | INX H   | <i></i>      |                      |         |
| 371 | SPHL    |              |                      |         |
| 175 | MOV A,L |              | ÷                    |         |
| 376 | CPI     |              |                      |         |

.

÷

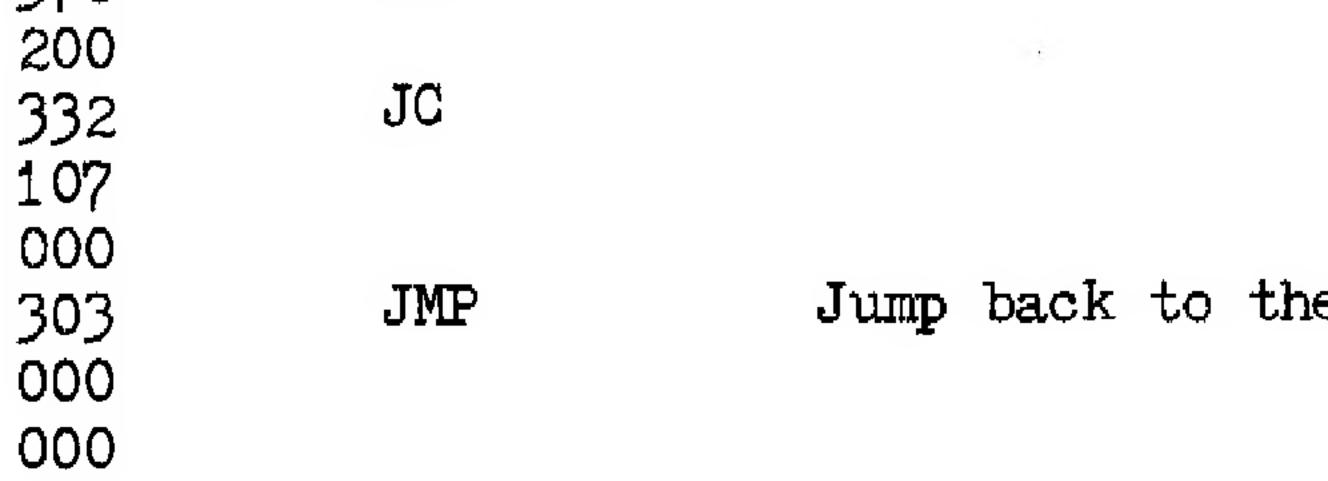

14

# Jump back to the beginning.

4.000

.

.

2.0

.

•

- ÷ -

#### ERRATUM

There is a foil error on 88 CCC Board 1 REV 1. In particular address line A8 (edge connector contact 84) and line A9 (edge contact 34) are interchanged. If A8 and A9 are used to address memory during the DMA operation the picture will not be stored sequentially but will be jumbled by the interchange of A8 and A9. For many applications this will have no effect on system performance (e.g. security systems), There are one of two possible fixes to correct the interchange of A8 and A9: 1) on 88 CCC Board 1 cut the foil leading to edge contact

84 and contact 34. Jumper the wire that use to go to 84 to 34, and the wire that use to go to 34 to 84. OR 2) No foil cuts are necessary if in your software you correct for A8 and A9 being reversed during picture storage. Since most applications require considerable software anyway, this software fix may be more desireable for some people.

|                | 88-CCC-K Packing List |                                                       |
|----------------|-----------------------|-------------------------------------------------------|
| 88-CCC Board 1 |                       | 88-CCC Board 2                                        |
| 3 - 7404       |                       | 4 - 7474                                              |
| 6 - 7475       |                       | 3 - 7430                                              |
| 3 - 7493       |                       | 2 - 7493                                              |
| 1 - 7408       |                       | 3 - 7400                                              |
| 1 - 74151      |                       | 2 - 7402                                              |
| 1 - 7420       |                       | 4 - 7475                                              |
| 2 - 7483       | *                     | 1 - 74164                                             |
| 2 - 74193      |                       | $\frac{1}{2} - \frac{7410}{740}$                      |
| 4 - 7474       |                       | 3 - 7405<br>2 - 7404                                  |
| 1 - 7402       |                       | $\mathcal{L} = (\mathcal{H} \mathcal{U} \mathcal{H})$ |

- 3 74367
- L 1N914
- 1 1.5K  $\frac{1}{4}$  watt resistor (R1) 1 - 560 ohm  $\frac{1}{4}$  watt resistor (R2)
- L LM 340 T- 05 L - Heatsink
- 1 6-32 X 3/8 screw 1 - 6-32 nut
- 2 Filter capacitors(Note polarity when inserting)
- 9 0.1 uF disc ceramic capacitors

- 3 74367
- 1 LM 340T 5
- 1 Heatsink
- 6-32 X 3/8 screw
- 1 6 32 nut
- 2 Filter capacitors (note polarity)
- 9 0.1 uF disc capacitors

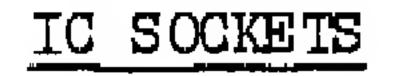

# 24 16 pin 34 14 pin

#### Other

16-conductor ribbon cable jumper with DIP plugs on both ends. (For inter-board connection)

16-pin DIP plug to plug into the "TO CYCLOPS" socket.

88-CCC Manual.

# Please report any shortages immediately to our sales office: CROMEMCO, ONE FIRST STREET, LOS ALTOS, CALIFORNIA, 94022 (415) 941-2967

16

.

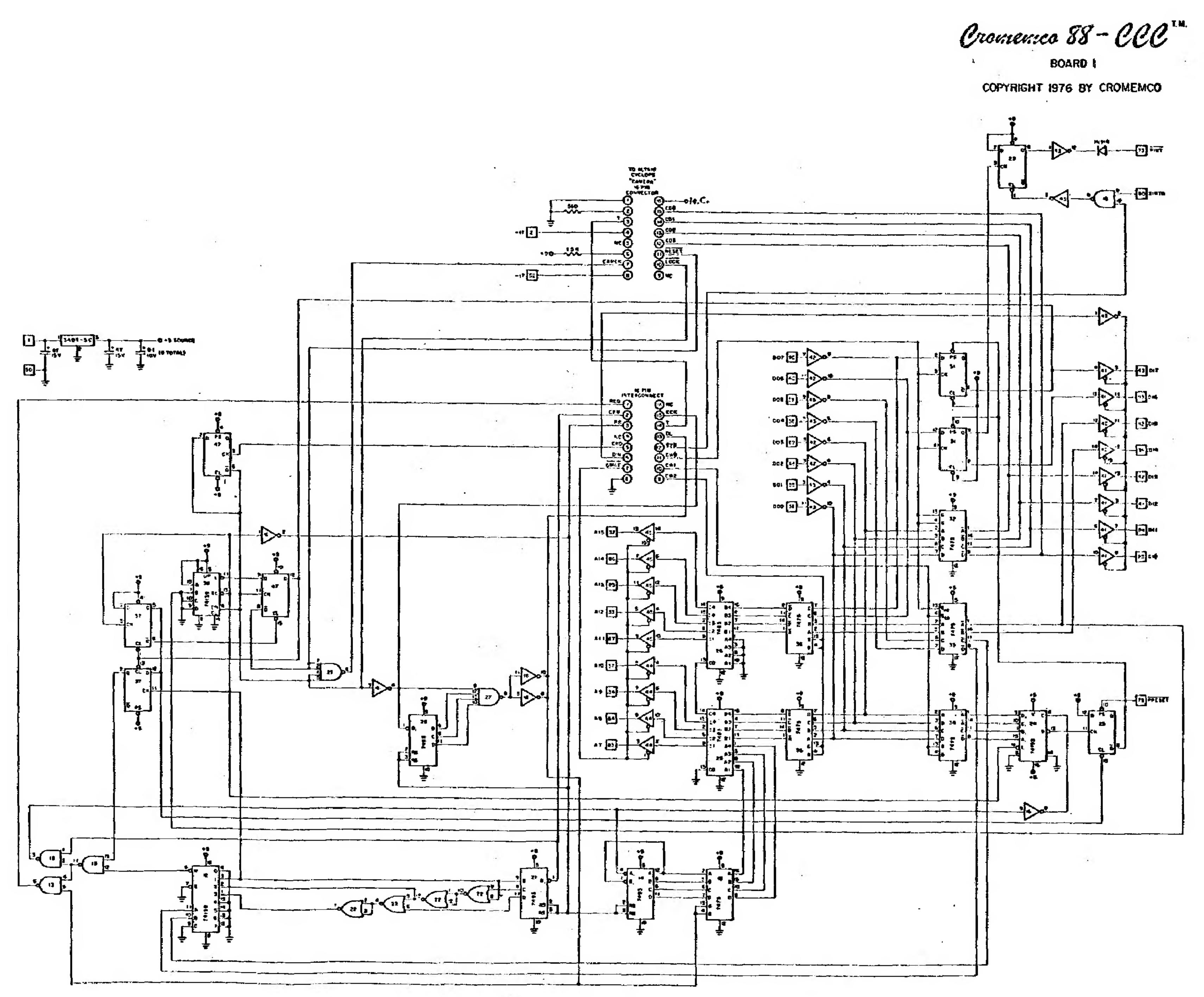